### What it Takes to Assign Blame

Nick Rutar Jeffrey K. Hollingsworth

University of Maryland

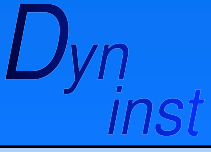

#### Parallel Framework Mapping

- Traditional profiling represented as
	- Functions, Basic Blocks, Statement
- Frameworks have intuitive abstractions
	- Direct ties with mathematical terms
	- PETSc, Cactus, POOMA, GrACE
- Map profiling information to variables
	- Maps to abstractions in case of frameworks
	- Also can be used for standard programs
		- Map Structs, Classes, Arrays, Scalars

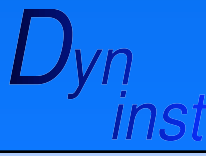

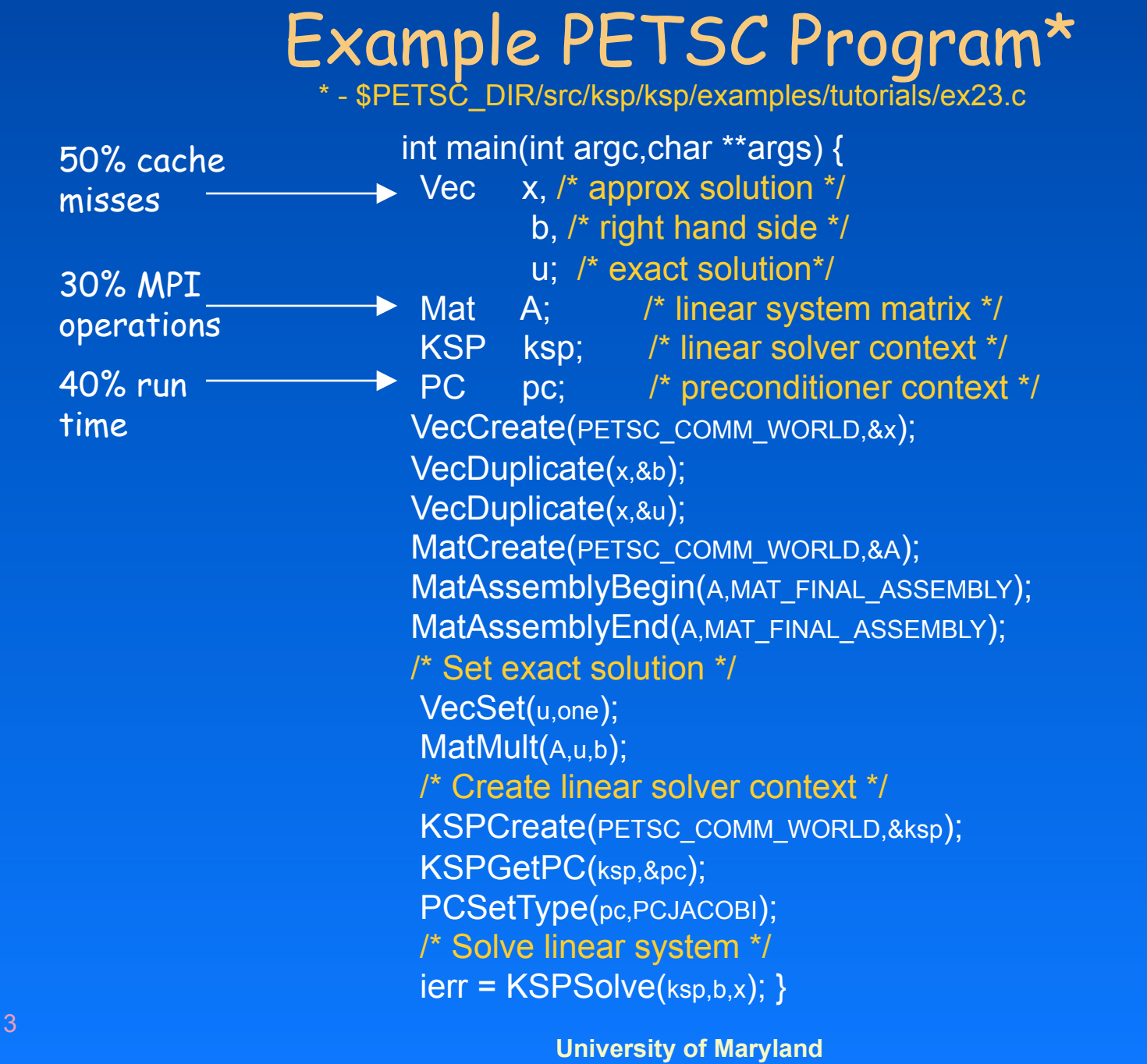

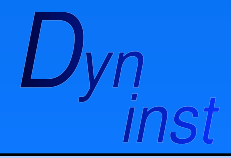

### Variable "Blame"

- Record writes in a function
- Build association tree of writes from ground up
- Use transfer function to filter information up
	- Up the call stack
	- Aggregate over distributed nodes
- Eventually reach high level abstractions
	- Example: Matrix abstraction
		- Allocated storage for actual data
			- Sparse or Dense
		- Storage for bookkeeping
- Augments traditional profiling approaches

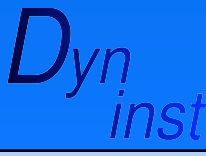

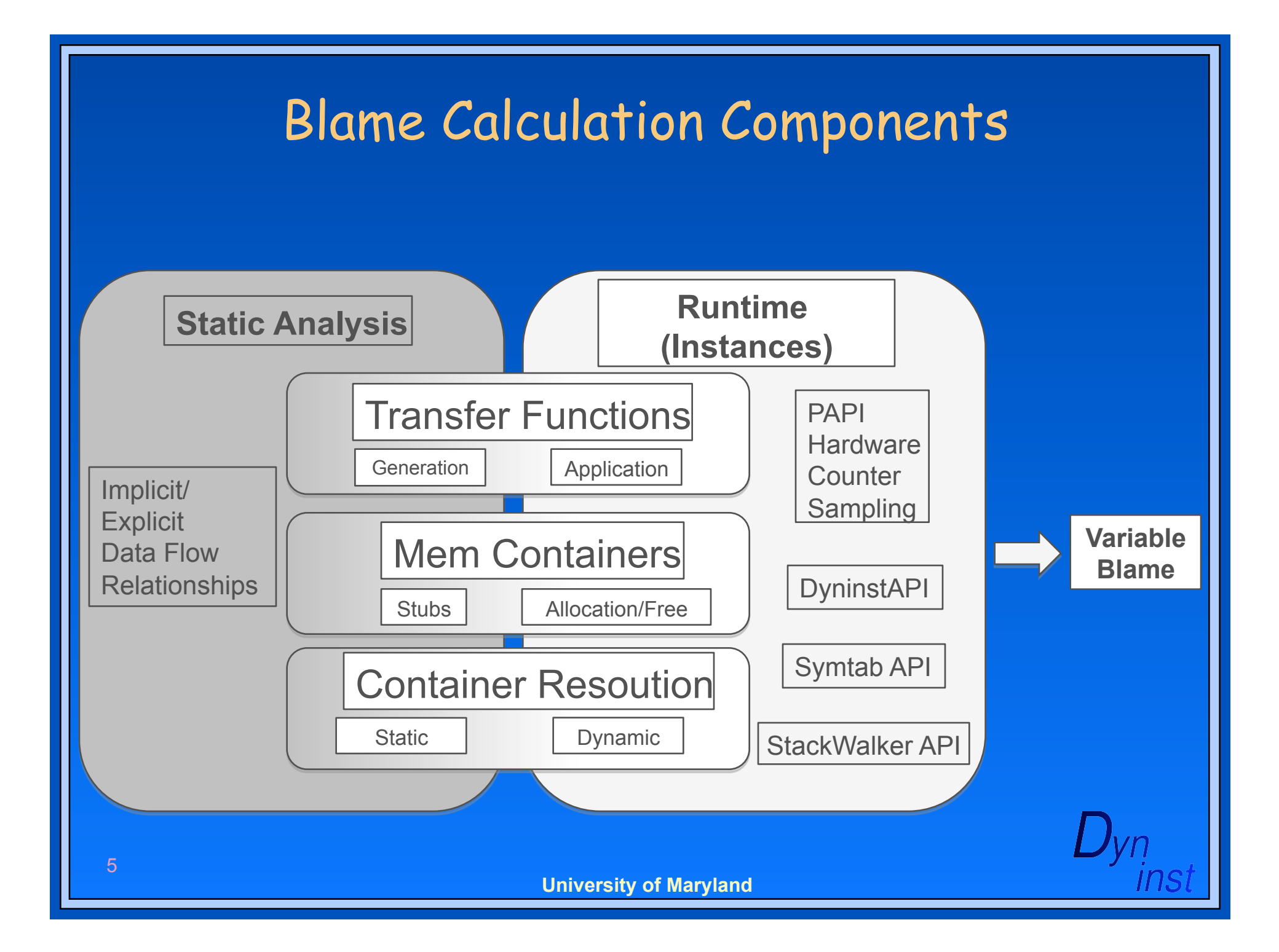

### Preliminary Experimental Results

- Chose programs with similar properties to those found in parallel frameworks
- Blame metric is number of cycles
- For each sampling point (instance)
	- Instance gets blamed for set number of cycles
	- Variable that instance maps up to gets blame

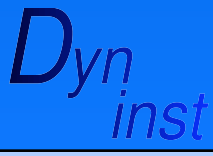

### FFP\_SPARSE

- C++ program that solves Poisson's Equation
	- Approximately 6,700 lines of code & 63 Functions
- Non-parallel program
- Uses Sparse Matrices
	- No specific data structure for representation
	- Composite of primitive pointers declared in 'main'
- Recorded 101 samples from program run

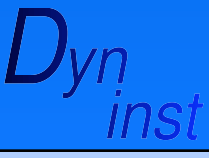

# FFP\_SPARSE Results

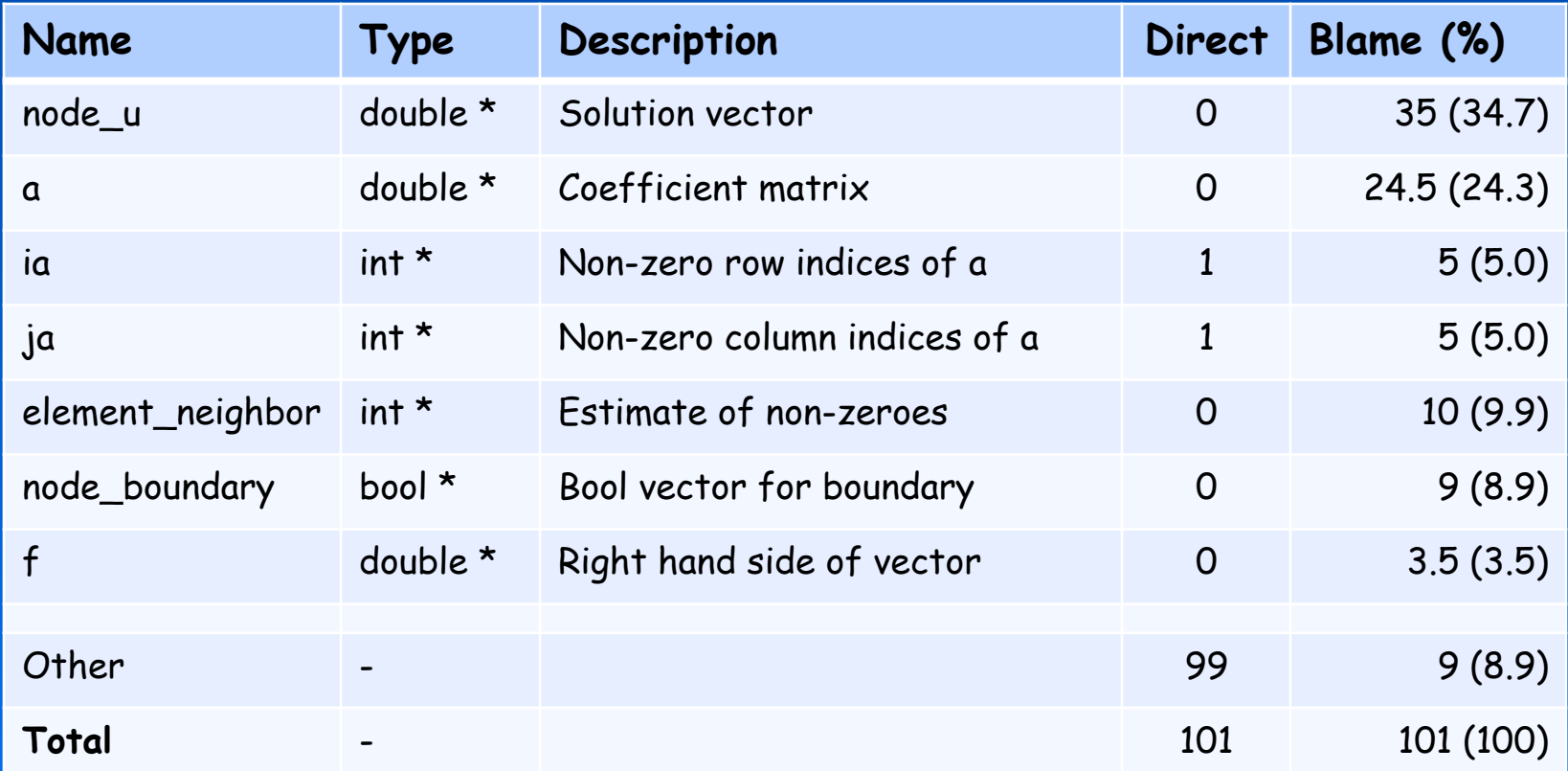

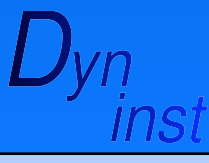

8

#### HPL

#### C program that solves a linear system

- Utilizes MPI and BLAS
- Has wrappers for functions from both libraries
- Operations done on dense matrices
- Approximately 18,000 lines of code
- 149 source files

32 Red Hat nodes connected via Myrinet

- OpenMPI 1.2.8
- Range of 149-159 samples over the nodes

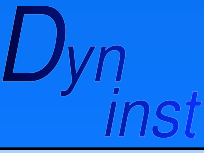

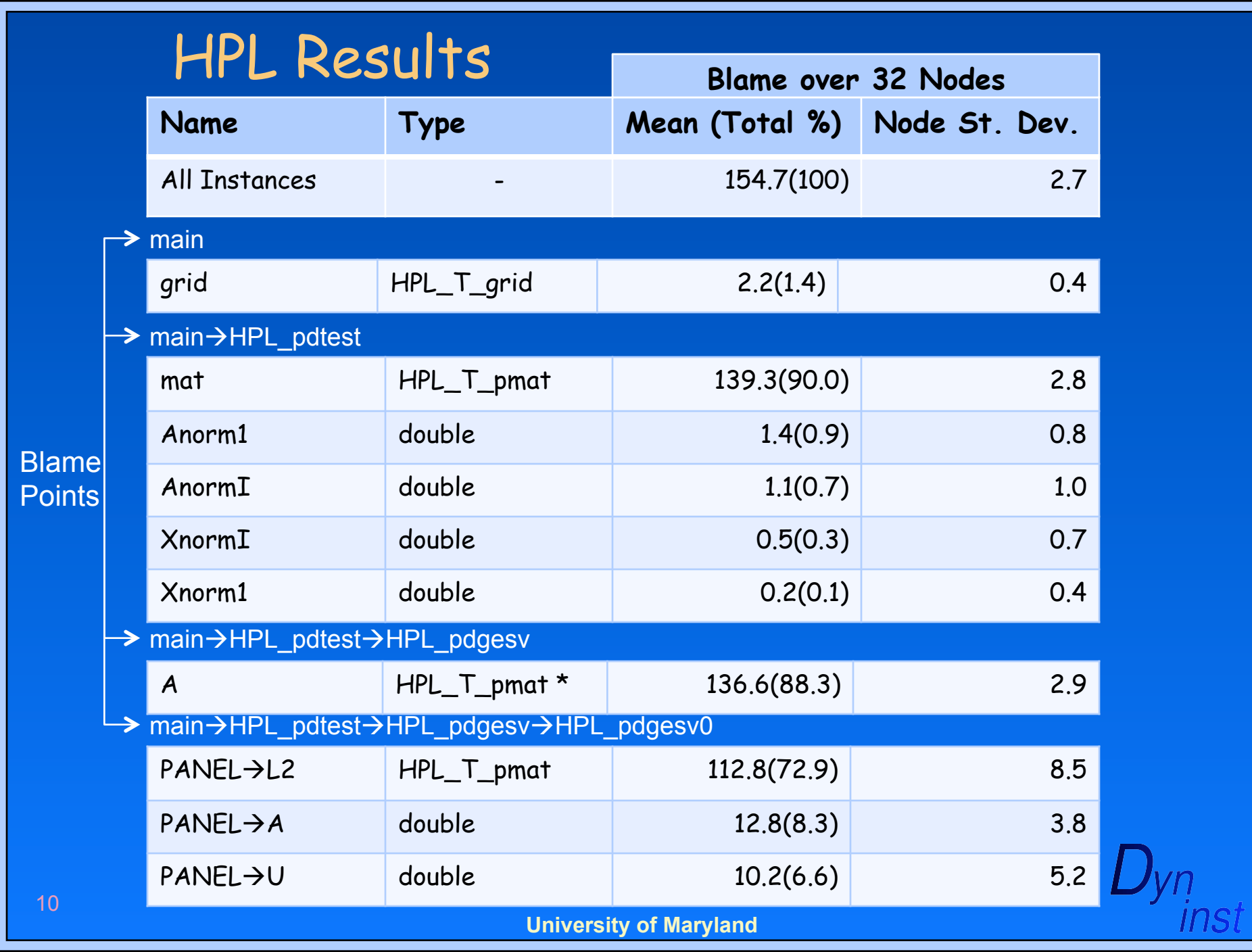

### Implementation Details

- Mixture of Static and Runtime Tools
- Static Analysis
	- LLVM
	- Boost
- **Runtime Analysis** 
	- Dyninst API
	- Symtab API
	- Stackwalker API
	- PAPI

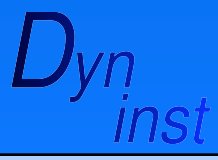

## LLVM (Low Level Virtual Machine)

#### What is it?

- Compiler Infrastructure
- Provides Intermediate Representation
	- Each instruction in SSA form

#### Why we use it?

- Need intermediate representation for static analysis
- SSA form useful for creating dependency relationships
- Intuitive API for accessing
	- Def-use chains
	- Dominator & CFG information
	- Language Independent representation of complex types
- Integration with GCC
- Multiple Language support
	- C, C++, Fortran

#### Limitations

– llvm-gcc versus gcc

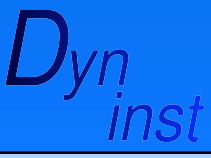

## Boost

### • What is it?

- Widely used portable C++ Libraries
- Why we use it?
	- Implicit/Explicit data flow relationships
		- Can create very large graphs
	- Boost provides graph libraries
		- Efficient representation of nodes/edges
			- Descriptors assigned to both
		- DFS, BFS, Uniform Cost Search
		- Dijkstra's Shortest Path, Kruskal's MST, …

#### Limitations

 $_{_{13}}$   $\,$  – Trade efficiency for requiring one more libraryyn

## StackWalker API

- What is it?
	- API for runtime traversing of stack
- Why we use it?
	- Instance Generation
		- Used in combination with PAPI
		- Each sample point we need full path information
		- Use full context given from PAPI
			- Walk up stack until we reach the top
	- Mem-Container Information
		- Used in combination with Dyninst
		- Wrapper functions mean we need full path
			- Every allocation we get full allocation path
- Limitations
	- Frame pointer removal decreases accuracy

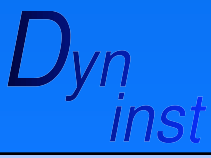

### DyninstAPI

#### What is it?

- Dynamic instrumentation tool
- Why we use it?
	- Need to instrument memory allocation sites
	- Integrated with StackWalkerAPI

### Limitations

– Instrumentation overhead

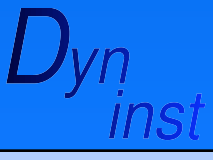

## SymtabAPI

#### • What is it?

- API for accessing symbol information
- Why we use it?
	- General Module/Function Information
	- Line Number Mappings
		- Runtime information mapped back to source
		- Use line number mappings for this

#### Limitations

– Debugging Information needed

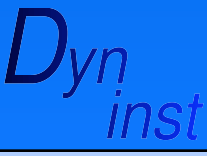

### PAPI

#### • What is it?

– API that provides interface to hardware counters

#### Why we use it?

- Instance (Sample Point) Generation
	- PAPI provides sampling interface
	- User chooses metric to trigger sample
		- Metrics can be any measurable event on system
		- PAPI hardware counters
- Limitations
	- Special kernel patch required on certain systems

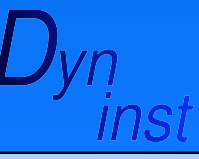

# Advantage of Using Tools

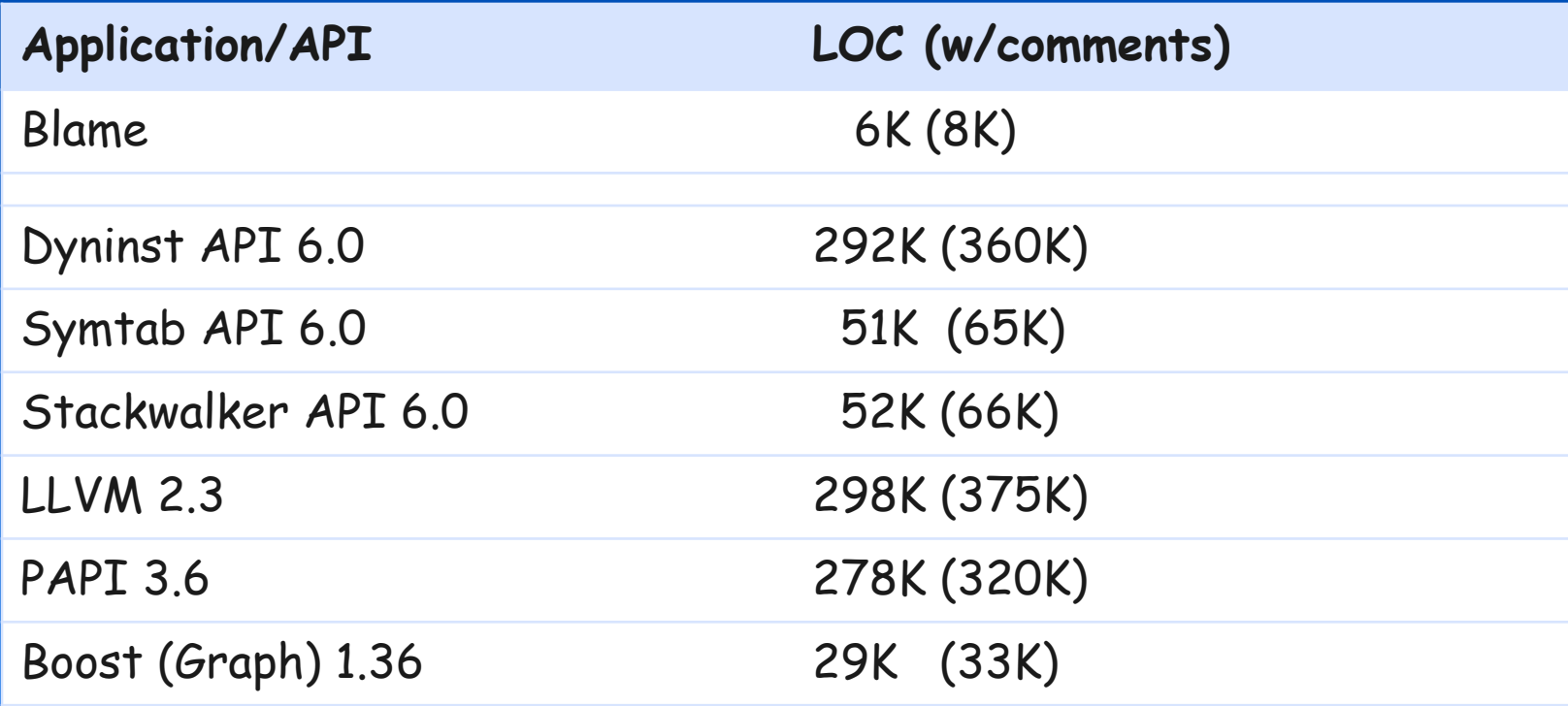

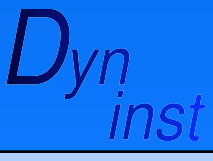

## Conclusion

- Variable "blame" mapping
	- Switch analysis from delimited regions to variables
	- Alternative to standard profiling techniques

#### Lessons Learned

- Standards are a good things
	- PAPI gives ucontext
	- Stackwalker uses information for context
- Best not to reinvent the wheel … BUT
- Tool interoperability can be a problem
	- Compiler, OS compatibilities
	- Runtime tool interoperability
	- Target application/end-user requirements
- Questions?

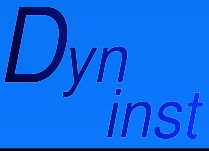